#### JAX: Compiles the Future of Deep Learning to Present

Yu Yin @yxonic

12/1/2022

#### About me

- Name: 阴钰
- Grade: 博四  $\blacksquare$
- Supervisor: 陈恩红  $\blacksquare$
- Research interest:  $\blacksquare$ 
	- educational data mining
	- machine learning  $\blacksquare$
	- code intelligence
- GitHub profile: <https://github.com/yxonic>

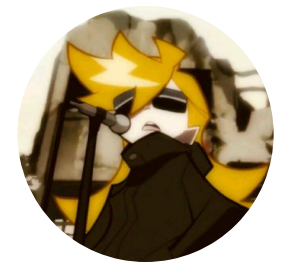

#### **Contents**

- The popularity of JAX
- Why JAX?
	- DL framework at its core
	- **JAX** mechanism
	- The development of DL frameworks
- How to think in JAX?  $\blacksquare$ 
	- **Pure functions**
	- Function transformations  $\blacksquare$
	- **Application: calculating gradients**
	- Application: JIT optimizations  $\blacksquare$
	- Working with high-level DL frameworks  $\blacksquare$
	- Improve your own code $\blacksquare$

#### JAX

- **No. 3444** What is JAX?
	- A machine learning framework
	- First released in 2018
	- Developed by Google Research teams

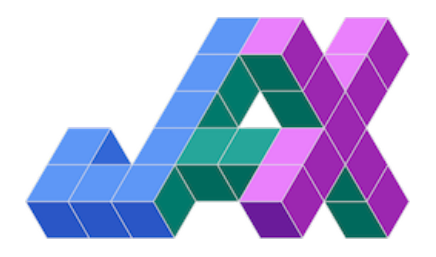

#### DL framework trends

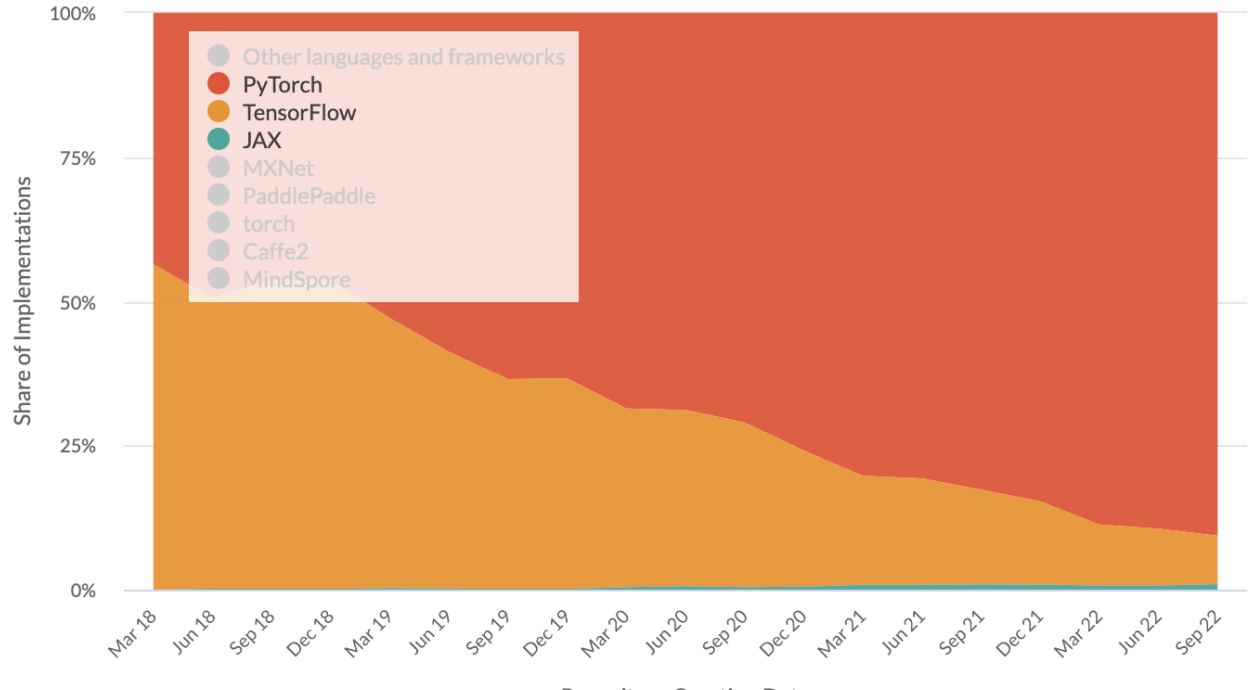

**Repository Creation Date** 

#### People using JAX

DeepMind  $\blacksquare$ 

> "JAX resonates well with our engineering philosophy and has been widely adopted by our research community over the last year."

…

"We have found that JAX has enabled rapid experimentation with novel algorithms and architectures and it now underpins many of our recent publications."

HuggingFace  $\blacksquare$ 

> "<sup>o</sup> Hugging Face Diffusers supports Flax (JAX-based framework) since version 0.5.1! This allows for super fast inference on Google TPUs, such as those available in Colab, Kaggle or Google Cloud Platform."

<https://www.deepmind.com/blog/using-jax-to-accelerate-our-research> [https://huggingface.co/blog/stable\\_diffusion\\_jax](https://huggingface.co/blog/stable_diffusion_jax)

### Why JAX?

- Why do we need a new DL framework?
- New trend? Google replacing TensorFlow?  $\blacksquare$
- Fancy functionalities?  $\blacksquare$
- Speed?

## DL framework at its core

- Low-level:  $\blacksquare$ 
	- tensor computation
	- auto gradient calculation
	- **hardware acceleration**
- High-level:
	- **NN network definition**
	- **parameter management**
	- optimization
	- **training**
	- data loading
	- …

#### JAX as a faster NumPy

- **Jax.numpy has almost the same API as NumPy**
- **JAX utilize SIMD/CUDA/TPU whenever possible, which is fast!**

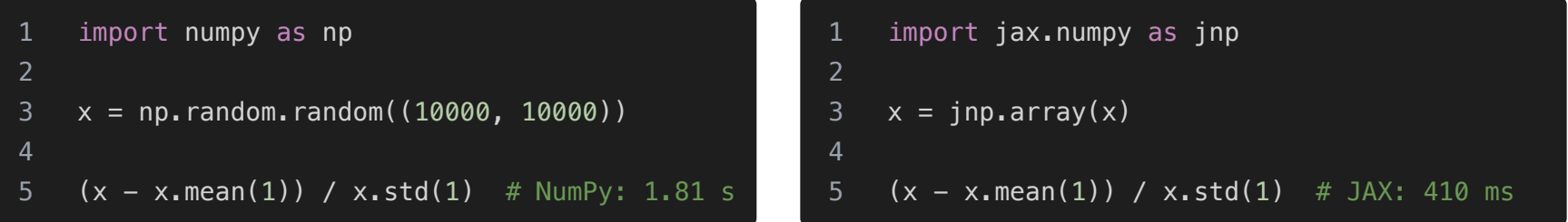

#### JAX as an even faster NumPy

**Compile** functions with JIT (Just-In-Time) for even more acceleration

```
1 def norm(x):
\overline{x} = x - x.mean(1, keepdims=True)
3 return x / x.std(1, keepdims=True)
4
5 norm(x) # 426 ms
```
1 from jax import jit 2 3 norm\_compiled = jit(norm) 4 5 norm\_compiled $(x)$  # 218 ms!

#### Autograd in JAX

- Gradient computation: jax.grad
	- Take the original function as input
	- Output the gradient function  $\blacksquare$
	- No more sess.run, zero\_grad, backward, etc.  $\blacksquare$
- Gradient function can also be accelerated

```
1 def f(x):
2 return x ** 2
3
4 g = jax \cdot grad(f) # g: x \rightarrow 2*x5 q(3.0) # -> 6.0
6
7 g_compiled = jax.jit(g)
8 g_compiled(3.0) # also 6.0, but faster
```
#### Define more complex computation

- **Strong alignment with math notations** 
	- Defining networks: math functions that take data and parameters  $\blacksquare$
	- Gradients: w.r.t network parameters  $\blacksquare$
- Automatic vectorisation  $\blacksquare$ 
	- Define computation for one instance  $\Box$
	- Get batched version with jax. vmap  $\blacksquare$

```
1 def f(w, x):
2 return jax.nn.sigmoid(w * x)3
4 def g(w, x, y):
5 return (f(w, x) - y) ** 2
6
7 grad = jax.grad(g)8 grad_batched = \lambda9 jax.vmap(grad, in_axes=(None, 0, 0))
```

$$
f(x; w) = \sigma(w \cdot x)
$$

$$
g(x, y; w) = (f(x; w) - y)^2
$$

$$
\nabla_w g = \frac{\partial g}{\partial w}
$$

## The development of DL frameworks

- How did we get here?  $\blacksquare$
- Comparing Tensorflow, PyTorch and JAX  $\Box$ 
	- **Static graph: define-then-run**
	- Dynamic graph: define-by-run  $\Box$
	- Compiling: write native code

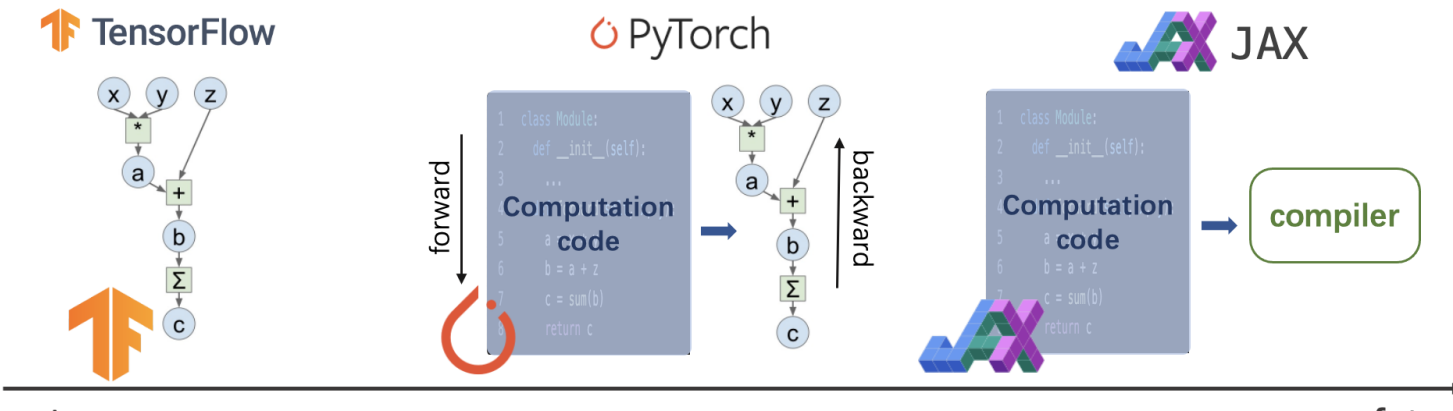

## The development of DL frameworks

- Why is JAX the future?  $\Box$
- Design trend:  $\Box$ 
	- system-centered  $\rightarrow$  math-centered
	- fixed paradigm  $\rightarrow$  flexible computation  $\blacksquare$
	- all-in-one framework  $\rightarrow$  only focus on the core (computation, autograd, acceleration)

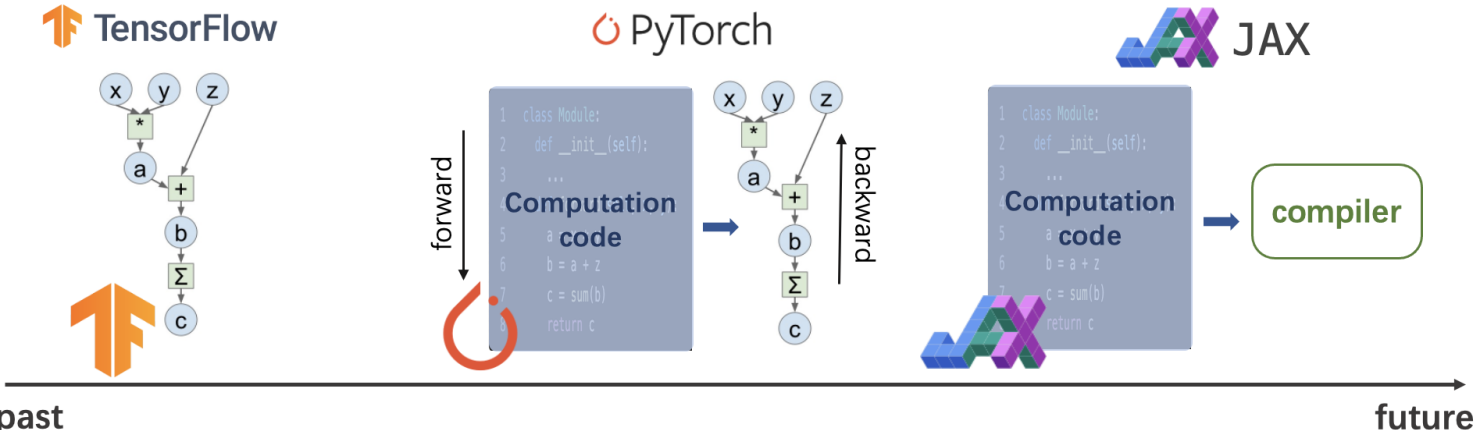

past

#### Why JAX?

- JAX introduces a new thinking model  $\blacksquare$
- With JAX, you should be able to:  $\blacksquare$ 
	- Think less of *how* computation is run under-the-hood. Think more in math.  $\blacksquare$
	- Design novel computations with more flexibility and convenience.  $\blacksquare$
	- Achieve high performance with JIT, instead of optimizing your code manually.  $\Box$
	- Choose the best tools at each stage of your task. Don't rely on a huge framework anymore.  $\blacksquare$
	- Contribute back to the ecosystem more easily. Write your own framework if you want. $\blacksquare$

#### How to think in JAX?

- Pure functions  $\mathbf{m}$  .
- Function transformations  $\blacksquare$
- Application: calculating gradients  $\blacksquare$
- Application: JIT optimizations  $\blacksquare$
- Working with high-level DL frameworks  $\blacksquare$
- Improve your own code $\blacksquare$

## Pure functions

- Functions in programming languages are often impure  $\Box$
- What are pure functions?  $\blacksquare$ 
	- defines a mapping
	- all the input data is passed through the function parameters  $\blacksquare$
	- all the results are output through the function results
	- no side-effect:
		- given the same input, returns the same output
		- have no effect on the outside environment
- Pure functions are math functions

## Pure functions

- More about side-effects:  $\blacksquare$ 
	- having internal/global states: not guaranteed to be the same on each run
	- having extra output: affects the outside environment  $\blacksquare$
- Common side-effects:  $\mathbf{m}$  .
	- use global variables / self members
	- **mutate an array**
	- use iterators
	- **generate random numbers**
	- print to screen  $\blacksquare$
	- save to file
	- …
- Pure functions should not have any side-effect  $\blacksquare$

- Many impure functions can be purified  $\blacksquare$
- E.g. in-place mutations  $\blacksquare$

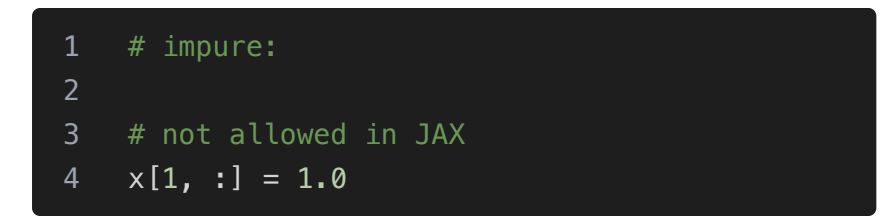

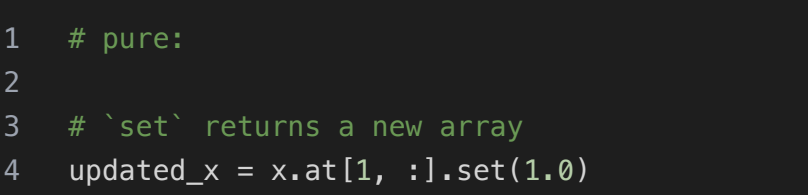

E.g. stateful calculation  $\blacksquare$ 

```
1 # impure:
2 class RNN(nn.Module):
3 ...
4 def forward(self, x):
5 \qquad self.h = torch.tanh(
6 self.w_x * x + self.w_h * self.h7 )
8 y = \text{torch.tanh}(\text{self.w}_0 * \text{self.h})9 return y
```

```
1 # pure:
2 def rnn(params, x, h):
3 h = jnp.tanh(
4 params.w_x * x + params.w_h * h
5 )
6 y = jnp.tanh(params.w_0 * h)7 return y, h
```
■ E.g. auxiliary outputs

```
1 # impure:
2 def attention(q, k, v):
3 \qquad \qquad score = ...
4 y = ...5 logging.info(score)
6 save_score_to_file(filename, score)
7 return y
```
 $1$  # pure: 2 def attention( $q$ ,  $k$ ,  $v$ ):  $3 \qquad \qquad \text{score} = \ldots$ 4  $y = ...$ 5 return y, score

■ E.g. randomness

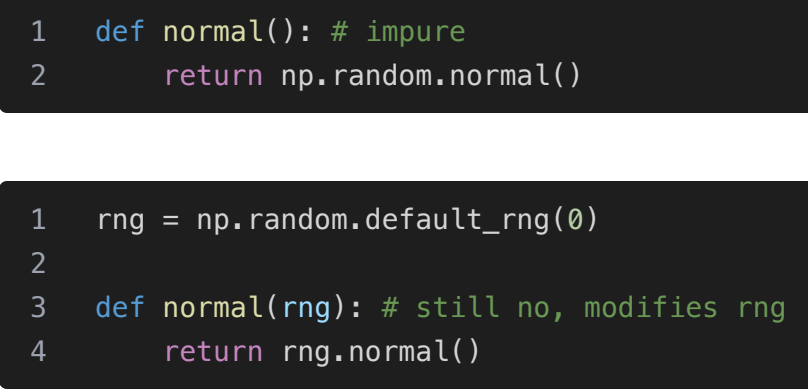

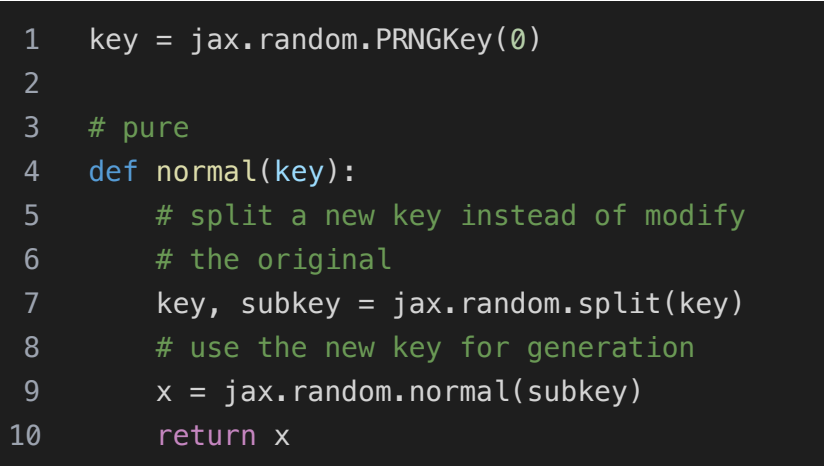

# Why pure functions?

- Math-like functions  $\blacksquare$ 
	- Declarative instead of imperative
	- focus on what instead of how  $\blacksquare$
	- **Example 1** less proned to errors
- Data-centric programming  $\Box$ 
	- build a clear data flow
	- helps clarify complex structures  $\mathcal{L}_{\mathcal{A}}$
	- results are more controllable, good for reproducibility
- Enables function transformation $\blacksquare$

## Function transformations

- Function transformation:  $\blacksquare$ 
	- takes a pure function (transforming impure functions can cause unexpected behaviors)
	- transforms it to another pure function  $\blacksquare$
- $\blacksquare$  E.g. jax. vmap:
	- input:  $f:x\to y$
	- output:  $g:\{x_i\}\rightarrow \{f(x_i)\}$
	- can be used for batched computation
- Function transformations are composable  $\blacksquare$ 
	- **a** apply multiple times
	- arbitrary combinations  $\Box$
	- provides more convenience and flexibility  $\blacksquare$

## Application: calculating gradients

- Autograd is the core of DL frameworks
- Gradient can be seen as a function transformation  $\blacksquare$
- Apply multiple times to get higher order gradients  $\blacksquare$
- jax.grad
	- input:  $f:x\to y$
	- output:  $g = f^{\prime}$

# Application: JIT optimizations

**JIT can also be seen as a function transformation** 

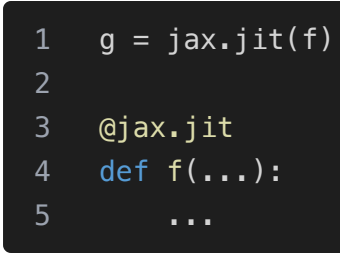

- Under-the-hood:  $\blacksquare$ 
	- Python code  $\rightarrow$  compiler function  $\rightarrow$  optimized machine code  $\blacksquare$
	- JIT (just-in-time): compilation is done at runtime  $\blacksquare$
	- only pure function can be compiled  $\blacksquare$
- The concept: *embed* a language and its compiler in Python  $\Box$ 
	- [Apache](https://tvm.apache.org/) TVM, [taichi](https://github.com/taichi-dev/taichi), etc.
	- learn more about machine learning compilation (MLC):  $\blacksquare$ 
		- [https://mlc.ai](https://mlc.ai/), an open course by Tianqi Chen, CMU

## Working with high-level DL frameworks

- JAX offers low-level computation, autograd, and acceleration  $\blacksquare$
- Use high-level frameworks to implement your network faster $\Box$

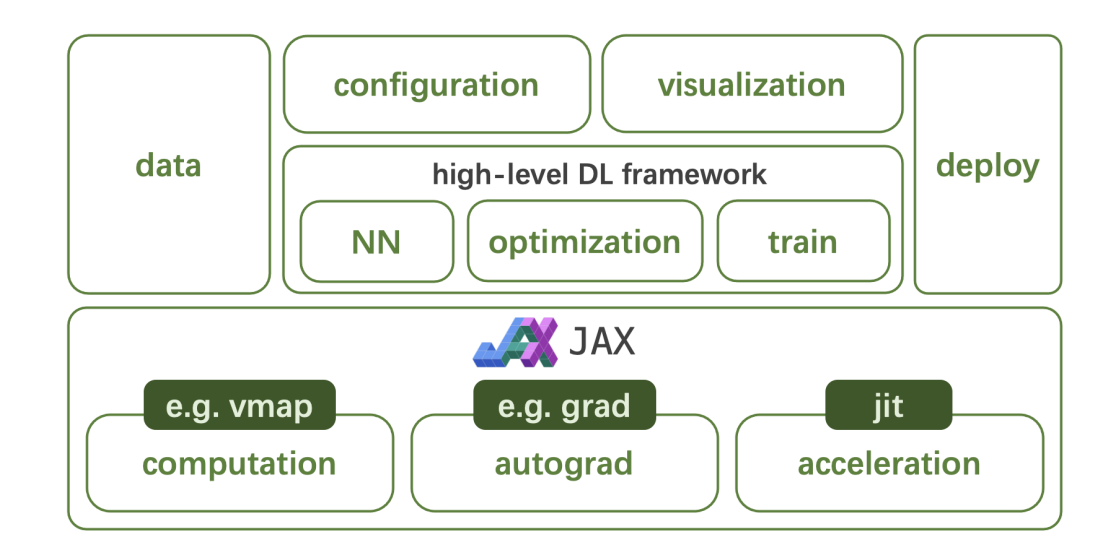

# Working with high-level DL frameworks

- [Google](https://github.com/google/flax) Flax: a neural network library and ecosystem for JAX  $\blacksquare$
- Frameworks by DeepMind:  $\blacksquare$ 
	- [Haiku](https://github.com/deepmind/dm-haiku): simple neural network library for JAX
	- [Chex:](https://github.com/deepmind/chex) utilities for managing and testing network parameters  $\blacksquare$
	- [Optax](https://github.com/deepmind/optax): gradient processing and optimization
	- [RLax](https://github.com/deepmind/rlax): library for implement reinforcement learning agents
	- [Jraph](https://github.com/deepmind/jraph): library for graph neural networks
- You can write your own framework with it:
	- recommender systems?  $\blacksquare$
	- federated learning?

#### Improve your own code

- You don't need to migrate to JAX to benefit from it
	- **Apply the way of thinking in your code**
	- Use similar tools in your framework of choice

#### Improve your own code

- Apply the way of thinking: data-centric programming
	- Think of layers as pure data (parameters)
	- Think of methods as pure functions that maps data to data  $\blacksquare$
	- Track your **data flow**: think of how data are generated, transferred, and transformed  $\blacksquare$
	- Good for discovering bugs and performance bottleneck

#### Improve your own code

Use similar tools: PyTorch JIT and functorch

```
1 class MyModule(torch.nn.Module):
2 def __init_(self, N, M):
3 super(). init ()
4 self.weight = \setminus5 torch.nn.Parameter(torch.rand(N, M))
6 self.linear = torch.nn.Linear(N, M)
7 def forward(self, input):
8 output = self.weight.mv(input)
9 output = self.linear(output)
10 return output
11 # jit
12 scripted_module = \backslash13 torch.jit.script(MyModule(2, 3))
```

```
# grad
2 cos_f = functorch.grad(torch.sin)
3 cos f(x) # == x \cdot cos()4
5 neg sin f = \text{grad}(\text{grad}(\text{torch}.\sin))6 neg\_sin_f(x) \# == -x.sin()7
8 # vmap
9 w = torch.randn(3, requires grad=True)
10 def model(x):
11 return feature vec.dot(w).relu()
12 examples = torch.randn(batch_size, 3)
13 result = vmap(model)(examples)
```
[https://pytorch.org/tutorials/beginner/Intro\\_to\\_TorchScript\\_tutorial.html](https://pytorch.org/tutorials/beginner/Intro_to_TorchScript_tutorial.html) <https://pytorch.org/functorch/stable/>

## Additional tips on optimization

- Suggestion: spend some time on optimization every now and then.  $\blacksquare$
- Some practical tips:  $\Box$ 
	- Find the bottleneck before doing anything.  $\blacksquare$ 
		- Which part of your program costs the most?
		- Is your workload compute-intensive or memory-intensive?  $\blacksquare$
		- Does your program spend too much time on data transfer?  $\blacksquare$
	- Optimize hot functions manually or with JIT.
	- Experiment with smaller model setups first. Scale it up once it works.
	- Try not to load full data in memory. Build a pipeline if possible.  $\Box$
	- Approximations: utilize sparsity, use lower percision floats, etc.

#### Learn More

[Documentation](https://jax.readthedocs.io/) · [GitHub](https://github.com/google/jax) · [Video](https://www.youtube.com/watch?v=iDxJxIyzSiM) · [Course](https://mlc.ai/)